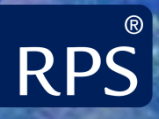

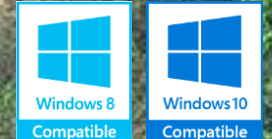

# CHEMMAP RELEASE NOTES

Version: 7.0 (July 2016)

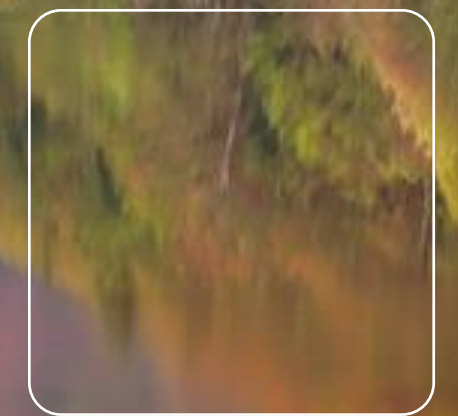

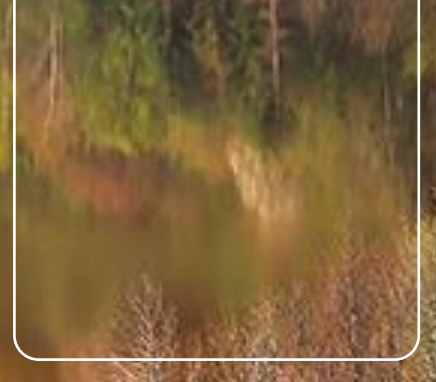

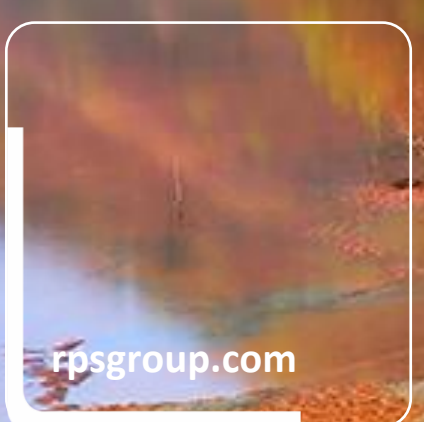

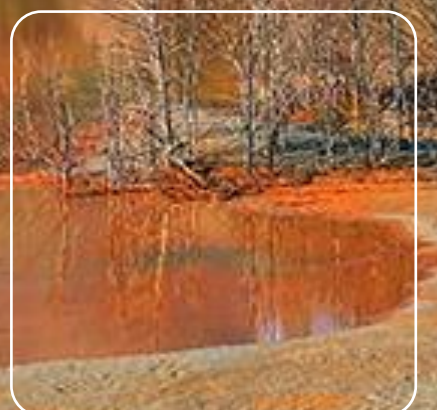

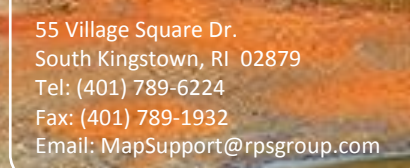

# <span id="page-1-0"></span>**Table of Contents**

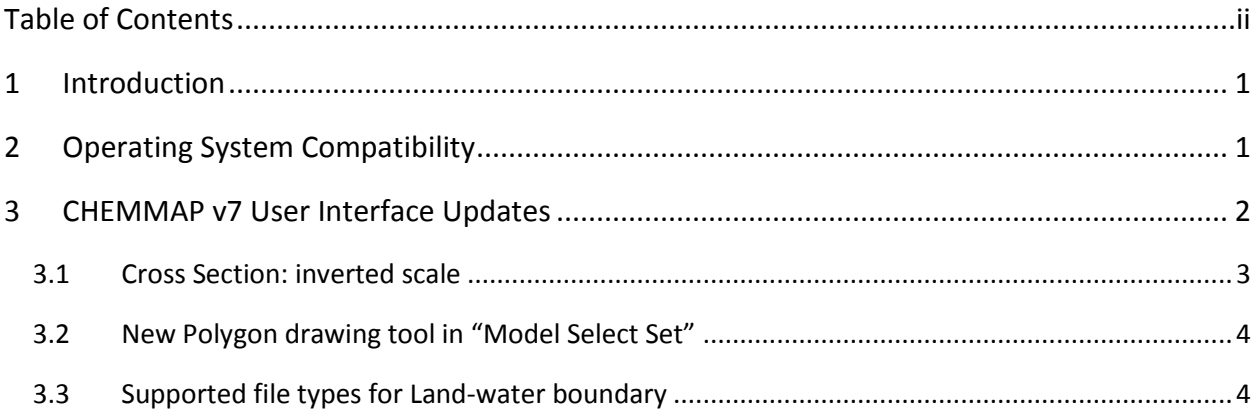

# <span id="page-2-0"></span>1 Introduction

CHEMMAP Version 7 is the latest chemical spill modeling software release from RPS ASA. CHEMMAP is a chemical discharge modeling and response system that predicts the transport, fate, and biological impacts of a wide variety of chemical substances in the marine environment and atmosphere. CHEMMAP includes an extensive chemical database with over 900 chemicals for use in the chemical spill model.

## <span id="page-2-1"></span>2 Operating System Compatibility

One of the most notable features of Version 7 is that all of the RPS ASA MAP applications, OILMAP, SARMAP, and CHEMMAP are now Windows 10 compatible. CHEMMAP is currently supported on the following Microsoft Windows platforms: Windows 10, 8, 7, and Windows Server 2012.

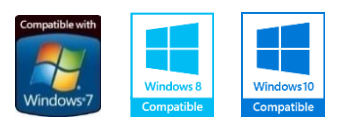

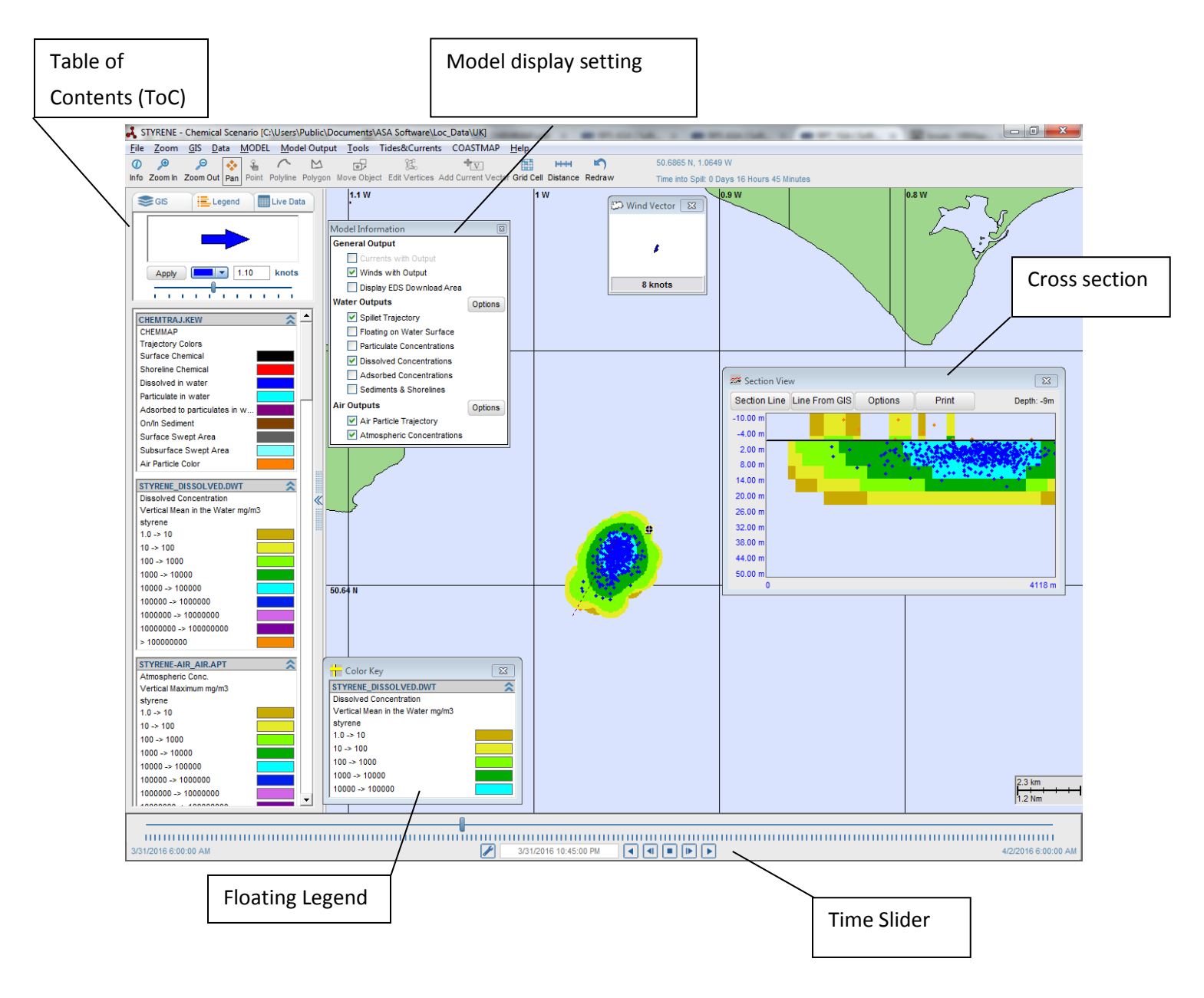

## <span id="page-3-0"></span>3 CHEMMAP v7 User Interface Updates

**Figure 3:** CHEMMAP v7 Graphic User Interface

## <span id="page-4-0"></span>3.1 Cross Section: inverted scale

The Cross Section tool, which allows users to view model results within the water column and in the atmosphere, has been updated such that depths in the water column are now reported as positive values and elevations in the air are reported as negative values.

Mouse over the model results within the cross section window to view the depth at that particular point. The depth is displayed in the top right hand corner of the Section View.

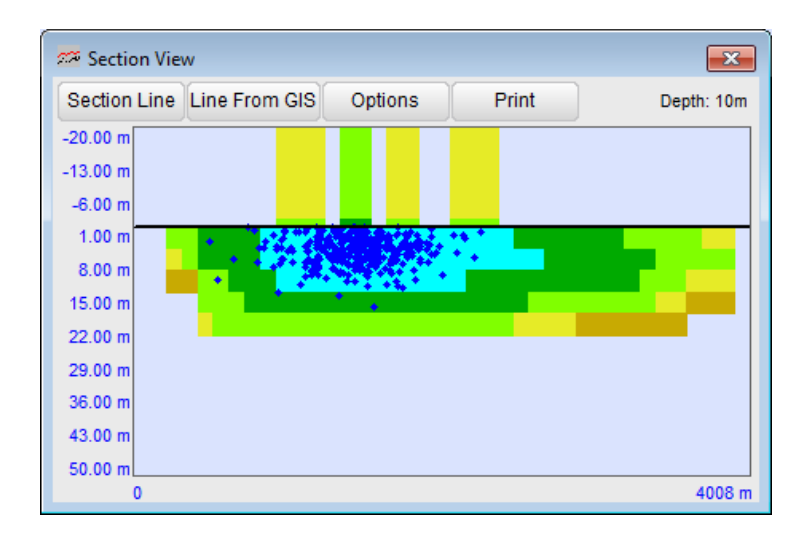

### <span id="page-5-0"></span>3.2 New Polygon drawing tool in "Model Select Set"

This new polygon drawing tool allows users to easily redraw a polygon to obtain additional information about the chemical modeling results. Go to Model Output  $\rightarrow$  Select Chemical with Region. This tool displays the number of particles and associated mass within the polygon. The new polygon button on the Model Select Set form allows users to redraw the polygon without reloading the form. Draw the polygon, animate results over time, and redraw the polygon to get updated chemical information for that region.

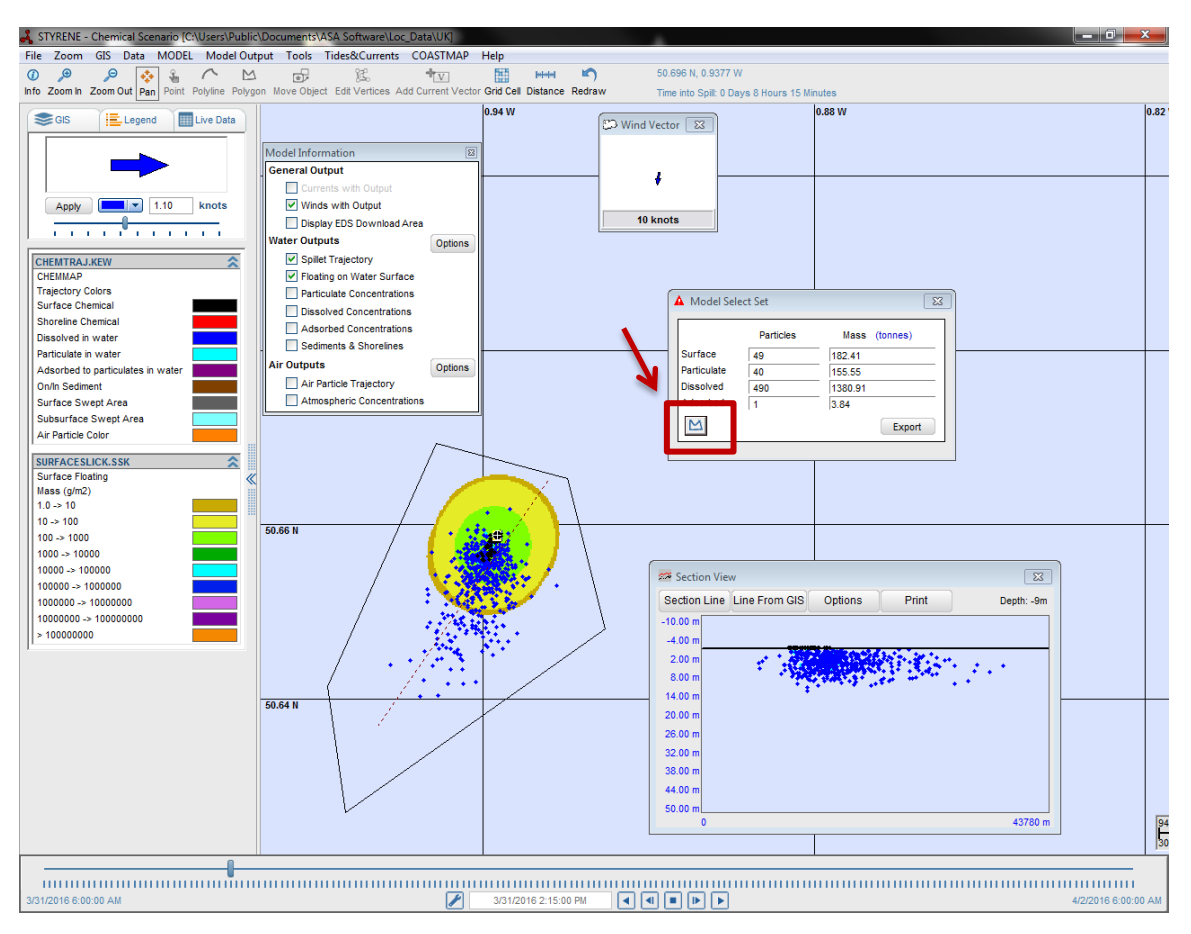

### <span id="page-5-1"></span>3.3 Supported file types for Land-water boundary

The CHEMMAP model supports SHP files and BDM files (propriety RPS ASA format) to define the landwater boundary. GRD files, land-water grids created in the CHEMMAP interface, are no longer supported by the model. GRD files are typically low resolution compared to SHP and BDM files. It is recommended that users select a high resolution SHP file as the land-water boundary for CHEMMAP scenarios.